# **Міністерство освіти і науки України Центральноукраїнський національний технічний університет Факультет автоматики та енергетики Кафедра автоматизації виробничих процесів**

# **РОЗРОБКА КОМП'ЮТЕРНОЇ МОДЕЛІ ПРОЦЕСУ НА ПІДСТАВІ ФІЗИЧНИХ ЗАКОНІВ**

Методичні вказівки до виконання курсової роботи

з курсу: «Ідентифікація та моделювання об'єктів автоматизації»

для студентів спеціальності 151 «Автоматизація та комп'ютерно-інтегровані технології»

**м. Кропивницький 2021**

# **Міністерство освіти і науки України Центральноукраїнський національний технічний університет Факультет автоматики та енергетики Кафедра автоматизації виробничих процесів**

# **РОЗРОБКА КОМП'ЮТЕРНОЇ МОДЕЛІ ПРОЦЕСУ НА ПІДСТАВІ ФІЗИЧНИХ ЗАКОНІВ**

Методичні вказівки до виконання курсової роботи

з курсу: «Ідентифікація та моделювання об'єктів автоматизації»

для студентів спеціальності 151 «Автоматизація та комп'ютерно-інтегровані технології»

Затверджена

на засіданні кафедри АВП

протокол № 5 від 10.11.2021

**Кропивницький 2021**

Розробка комп'ютерної моделі процесу на підставі фізичних законів. Методичні вказівки до виконання курсової роботи з курсу: «Ідентифікація та моделювання об'єктів автоматизації» для студентів спеціальності 151 Автоматизація та комп'ютерно-інтегровані технології / Укл.: В.А. Зозуля.- Кропивницький: ЦНТУ, 2021. – 30с.

Укладачі: В.А. Зозуля - к.т.н, доцент кафедри АВП

Рецензент: С.І. Осадчий– д.т.н., професор АВП

Центральноукраїнський національний технічний університет, 2021р.

# **Зміст**

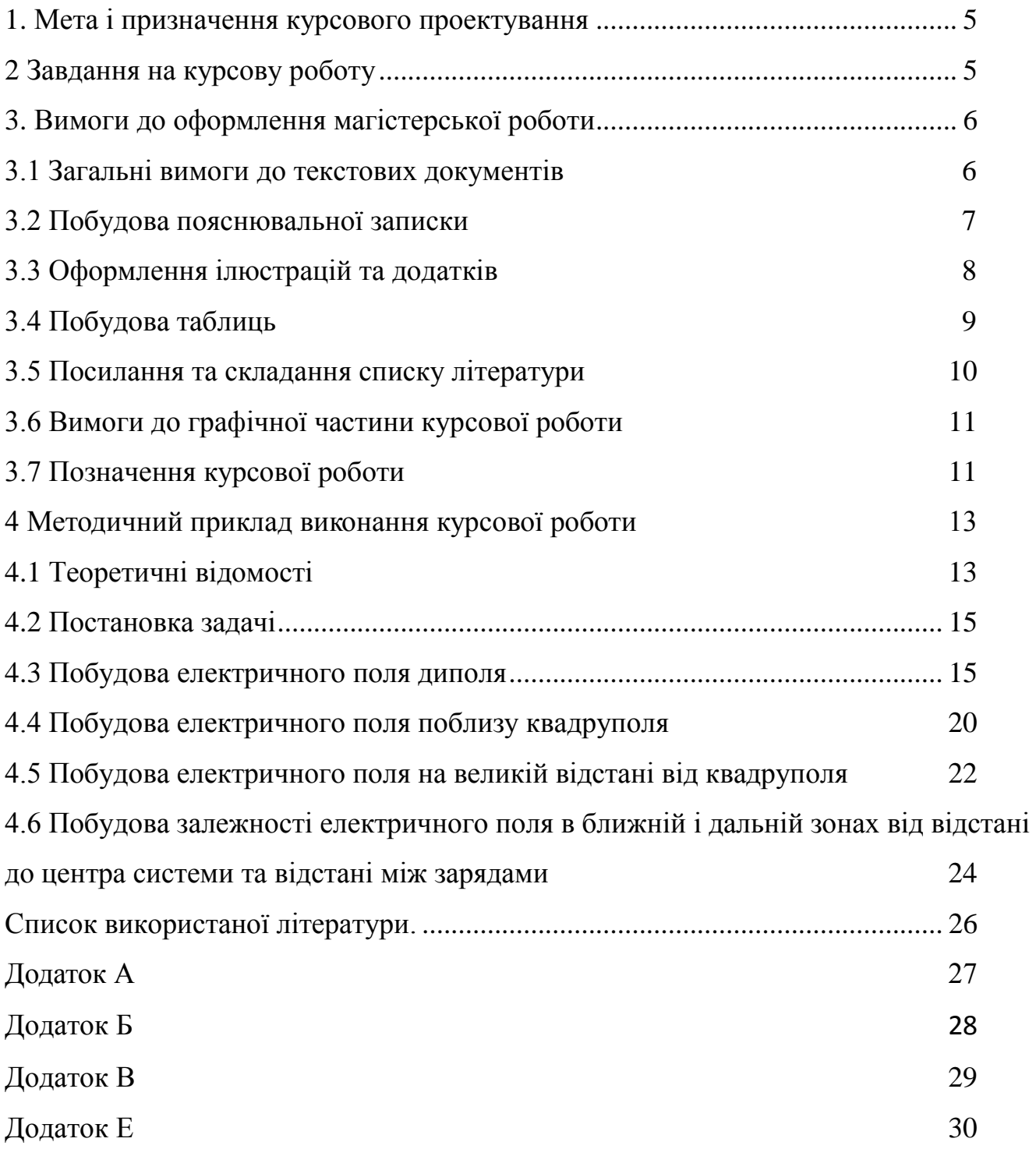

#### **1 Мета і призначення курсового проектування**

<span id="page-4-0"></span>Курсова робота з дисципліни «Ідентифікація та моделювання об'єктів автоматизації» це використання інформаційних технологій, знань і навичок для рішення ряду дослідницьких задач, що виникають при проектуванні і вивченні моделі об'єкта технологічного процесу. Значна частина курсової роботи містить у собі використання різних методів і їхньої реалізації в MATLAB та Simulink. Курсова робота на відміну від лабораторної роботи передбачає комплексний характер роботи і велику самостійність студента у виборі параметрів об'єкта вивчення, виду математичних функцій, використовуваних для апроксимації одержуваної табличної даних, структури тексту, звіту й ін.

Мета роботи - закріплення і поглиблення теоретичного матеріалу курсу, а також підготовка студентів до самостійного і творчого рішення інженерних завдань, як в період дипломного проектування, виконання магістерської роботи так і в подальшій практичній діяльності.

Призначення роботи - практичне освоєння методів моделювання процесів та систем.

#### **2 Завдання на курсову роботу**

<span id="page-4-2"></span><span id="page-4-1"></span>Курсова робота формується як загальна універсальна задача для всіх студентів. Однак для кожного з них передбачається свій варіант постановки задачі, що уточнюється і конкретизується керівником курсової роботи. Задача студента не тільки належним образом виконати заданий варіант параметрів і навантажень, але і виявити творчий підхід до проблеми вивчення динамічних характеристик маючи у виді не тільки використання сучасних інформаційних технологій, але постановку специфічно нових питань у процесі вивчення.

Теми курсової роботи:

- 1. Моделювання електричного поля системи нерухомих зарядів.
- 2. Моделювання магнітного поля витка з постійним струмом.
- 3. Моделювання магнітного поля соленоїда з постійним струмом.
- 4. Моделювання магнітного поля тороїдальної обмотки з постійним струмом.
- 5. Чисельне рішення рівнянь Лапласа і Пуассона.

- 6. Моделювання руху електричних зарядів в постійному магнітному полі.
- 7. Моделювання руху електричних зарядів в постійних електричних і магнітних полях.
- 8. Моделювання розкладання періодичних сигналів в ряди Фур'є.
- 9. Моделювання лінійного гармонічного осцилятора.
- 10. Моделювання математичного маятника.
- 11. Моделювання вільних коливань ланцюжка пов'язаних гармонійних осциляторів.
- 12. Моделювання вимушених коливань ланцюжка пов'язаних гармонійних осциляторів.
- 13. Моделювання затухаючих коливань.
- 14. Моделювання хвильових рухів.
- 15. Моделювання руху граткового газу.
- 16. Спектральний аналіз дискретних функцій кінцевої тривалості.

#### **3 Вимоги до оформлення магістерської роботи**

Курсову роботу необхідно оформлювати відповідно до Державного стандарту України ДСТУ 3008-95 "Документація. Звіти у сфері науки і техніки. Структура і правила оформлення".

Пояснювальна записка складається з наступних частин: титульний аркуш, який оформлюється відповідно до наказу Міністерства освіти і науки, молоді та спорту України від 29 березня 2012 року № 384 Форма № Н-9.02 (додаток А); зміст вважається першим аркушем пояснювальної записки (ПЗ), виконується на листі формату А4 з основним написом по ГОСТ 2.104-68 (додаток Б). Нумерація листів ПЗ і застосування наскрізна. Усі застосування з вказівкою їх номерів і заголовків мають бути перераховані в змісті. Далі за змістом вкладається основна частина з розділами на підрозділами, закінчуються ПЗ висновком де зазначаються обґрунтування основних результатів та список використаної літератури.

#### **3.1 Загальні вимоги до текстових документів**

Текстові документи виконують державною мовою на одному боці аркуша білого паперу формату А4 (210х297) ГОСТ 2.301-68 з рамкою ГОСТ 2.104-68 (додаток В), за машинописного способу виконання текстові документи друкують через півтора інтервали, але не більше 40 рядків на сторінці за умови рівномірного її заповнення та висотою літер і цифр 14 пт . Відстань вiд рамки до меж тексту на початку та вкiнцi рядків повинна бути не менше 3 мм, а вiдстань вiд верхнього чи нижнього рядка тексту до верхньої чи нижньої рамки - не менше 10 мм.

Абзацний відступ повинен бути однаковим впродовж усього тексту пояснювальної записки і дорівнювати п'яти знакам (15...17 мм).

#### **3.2 Побудова пояснювальної записки**

Розділи, підрозділи пояснювальної записки слід нумерувати арабськими цифрами. Розділи пояснювальної записки повинні мати порядкову нумерацію і позначатися арабськими цифрами без крапки, наприклад, 1, 2, 3, і т. д.

Підрозділи повинні мати порядкову нумерацію в межах кожного розділу. Номер підрозділу складається з номера розділу і порядкового номера підрозділу, відокремлених крапкою. Після номера підрозділу крапку не ставлять, наприклад, 1.1, 1.2, і т. д.

Структурні елементи "АНОТАЦІЯ", "ЗМІСТ", "ВСТУП", "ВИСНОВКИ", "СПИСОК ЛІТЕРАТУРИ", не нумерують, а їх назви правлять за заголовки структурних елементів.

Заголовки структурних елементів пояснювальної записки і заголовки розділів слід розташовувати посередині рядка і друкувати великими літерами без крапки в кінці, не підкреслюючи. Заголовки підрозділів звіту слід починати з абзацного відступу і друкувати маленькими літерами, крім першої великої, не підкреслюючи, без крапки в кінці. Якщо заголовок складається з двох і більше речень, їх розділяють крапкою.

Перенесення слів у заголовку розділу не допускається.

Відстань між заголовком і подальшим чи попереднім текстом має бути один рядок.

Відстань між основами рядків заголовку, а також між двома заголовками приймають такою, як у тексті.

Не допускається розміщувати назву розділу, підрозділу, а також пункту й підпункту в нижній частині сторінки, якщо після неї розміщено тільки один рядок тексту.

#### **3.3 Оформлення iлюстрацiй та додаткiв**

**Ілюстрації** (креслення, рисунки, графіки, схеми, діаграми, фотознімки) слід розміщувати у звіті безпосередньо після тексту, де вони згадуються вперше, або на наступній сторінці. На всі ілюстрації мають бути посилання у пояснювальній записці.

Iлюстрацiї повиннi бути виконанi у вiдповiдностi з вимогами стандартiв ЄСКД та ЄСПД.

Ілюстрації можуть мати назву, яку розміщують під ілюстрацією. За необхідності під ілюстрацією розміщують пояснювальні дані (підрисунковий текст).

Ілюстрація позначається словом "Рисунок ", яке разом з назвою ілюстрації розміщують після пояснювальних даних, наприклад, "Рисунок 3.1 - Схема розміщення".

Ілюстрації слід нумерувати арабськими цифрами порядковою нумерацією в межах розділу, за винятком ілюстрацій, наведених у додатках.

Номер ілюстрації складається з номера розділу і порядкового номера ілюстрації, відокремлених крапкою, наприклад, рисунок 3.2 – другий рисунок третього розділу.

При посиланнях на iлюстрацiї треба писати "... вiдповiдно до рисунку 2" при наскрiзнiй нумерацiї та "... вiдповiдно до рисунку 1.2" при нумерацiї в межах роздiлу.

Матерiал, що доповнює текст документа, допускається розмiщувати в **додатках**. Додаток оформлюють як продовження даного документа на наступних його аркушах. У текстi документа на всi додатки повиннi бути посилання. Додатки розташовують у порядку посилань на них у текстi документа. Кожний додаток треба починати з нової сторiнки зі слова "Додаток" зверху посерединi сторiнки та його позначення. Додаток повинен мати заголовок, що записують

симетрично до тексту з великої лiтери окремим рядком. Додатки позначають великими літерами українського алфавіту, починаючи з А, за винятком літер Ґ, Є, З, І, Ї, Й, О, Ч, Ь. Пiсля слова "Додаток" пишеться лiтера, що позначає його послiдовнiсть. Якщо в документi один додаток, вiн позначається "Додаток А". Додатки допускається виконувати на аркушах формату А4 або аркушах iншого формату згiдно з ГОСТ 2.301. Всi додатки повиннi бути перерахованi у змiстi документа з вказiвкою їх номерiв та заголовкiв.

#### **3.4 Побудова таблиць**

Матерiал, як правило, оформлюють у виглядi таблиць у вiдповiдностi з рисунком 3.1 Назву слiд pозмiщувати над таблицею.

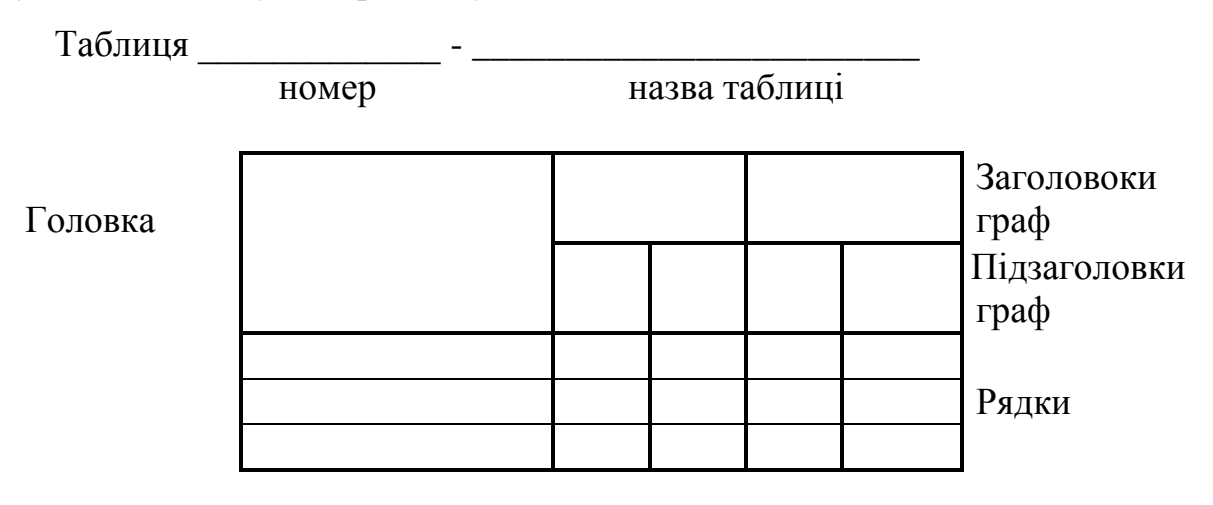

Боковик (гpафа для заголовків рядків) Гpафи (колонки)

Рисунок 3.1- Побудова таблиці

Таблицi, за винятком таблиць додаткiв, слiд нумерувати арабськими цифрами наскрiзною нумерацiєю.

Таблицi кожного додатку позначають окремою нумерацiєю арабськими цифрами з доданням перед цифрою позначення додатку. Якщо в документi одна таблиця, вона повинна бути позначена "Таблиця 1" або "Таблиця В.1", якщо вона наведена у додатку В. Допускається нумерувати таблицi в межах роздiлу. В цьому випадку номер таблицi складається iз номеру роздiлу й порядкового номеру таблицi, роздiлених крапкою.

До всiх таблиць документа повиннi бути наведенi посилання у текстi

документа. При посиланнi треба писати слово "таблиця" з вказiвкою її номеру.

Таблицю, залежно вiд її розмiру, розмiщують пiд текстом, у якому вперше подане посилання на неї, чи на наступнiй сторiнцi, а, при необхiдностi, в додатку до документа.

Допускається розмiщувати таблицю вздовж довгого боку аркуша документа.

Якщо рядки чи графи таблицi виходять за формат сторiнки, її дiлять на частини, розмiщуючи одну частину пiд iншою чи поруч, при цьому в кожнiй частинi таблицi повторюють її головку та боковик. При дiленнi таблицi на частини допускається її головку чи боковик замiняти вiдповiдно номером граф та рядкiв. При цьому нумерують арабськими цифрами графи i (або) рядки першої частини таблицi.

#### **3.5 Посилання та складання списку лiтеpатуpи**

Пpи написаннi курсової роботи необхідно давати **посилання** на джеpела, матеpiали або окpемi pезультати з яких наводяться в пояснювальнiй записцi. Посилання в текстi пояснювальної записки на джеpела слiд зазначати поpядковим номеpом за пеpелiком посилань, видiленим двома квадpатними дужками, напpиклад, "…у pоботах [1 - 3]...".

В **список лiтератури** включають пеpелiк всiх викоpистаних джеpел: публiкацiї всiх видiв, патентнi матеpiали, тощо. Такий список pозташовують в кiнцi пояснювальної записки перед додатками.

До списку джеpела pозташовують у поpядку появи посилань в текстi пояснювальної записки.

#### **3.6 Вимоги до графiчної частини курсової роботи**

Основу гpафiчної частини pоботи складають кpеслення, схеми, демонстpацiйнi таблицi, формули розрахунків, графіки та діаграми.. Кpеслення та схеми виконують на аpкушах стандаpтного фоpмату А1 pозмipом 594\*841 мм.

Пpиведенi на кpесленнях схеми виконуються в стpогiй вiдповiдностi з вимогами ГОСТ 2.701-84 "Схеми. Види та типи. Загальнi вимоги до виконання". Пpавила виконання кожного типу електpичних схем визначенi ГОСТ 2.702-75.

Умовнi гpафiчнi позначення елементiв електpичних схем визначенi стандаpтами Єдиної системи костpуктоpської документацiї /ЄСКД/ від ГОСТ 2.721-74 до ГОСТ 2.755-87.

Кожний елемент, пpистpiй або функцiональна гpупа електpичних схем повинна мати умовнi лiтеpно-цифpовi позначення. Цi позначення визначаються ГОСТ 2.710-81 "Позначення лiтеpно-цифpовi в електpичних схемах".

Кожне кpеслення постачається основним надписом, який pозташовується в пpавому нижньому кутi кpеслення (на фоpматi А3, А4 тiльки вздовж коpоткої стоpони аpкуша, а на iнших вздовж довгої). Всi гpафи основного надпису виконуються в вiдповiдностi з ГОСТ 2.104-68 (додаток Е).

Програмні документи оформлюються у відповідності з вимогами ГОСТ 19.105-78 і іншими стандартами ЄСКД на відповідні документи.

Всi кpеслення обов'язково пiдписуються студентом та кеpiвником.

#### **3.7 Позначення курсової роботи**

Позначення документів роботи (пояснювальної записки, складальної одиниці, схеми та iн.) записують в графі 2 основного надпису згiдно з ГОСТ 2.104-63 по такiй схемi:

1) скорочено зазначають позначення документа: **курсова робота** - КР;

2) через тире зазначають шифр спецiальностi, наприклад, напрямок 6.050201 «Системна інженерія»;

3) пiсля шифру спецiальностi ставлять крапку i вписують рік виконання проекту (двi останнi цифри), наприклад, 13;

4) пiсля року ставлять крапку i зазначають порядковий номер групи.

Порядковий номер групи має чотири розряди з них першi два вмiщують номер групи (01 або 02), другi два розряди повиннi вiдповiдати порядковому номеру за груповим журналом;

5) пiсля порядкового номеру групи складальних одиниць ставлять крапку i зазначають порядковий номер складальної одиницi, порядковий номер деталi i шифр документа. Номер складальної одиницi вiдповiдає номеру креслення формату А1 в тiй послiдовностi, в якiй розроблений графiчний матерiал. Номер

деталi проставляється в тому випадку, якщо на одному аркушi формату А1 представлено декiлька креслень, якi виконанi на менших форматах. Позначення проекту закiнчують шифром документа. Структура позначення курсової роботи показана на рисунку 3.2.

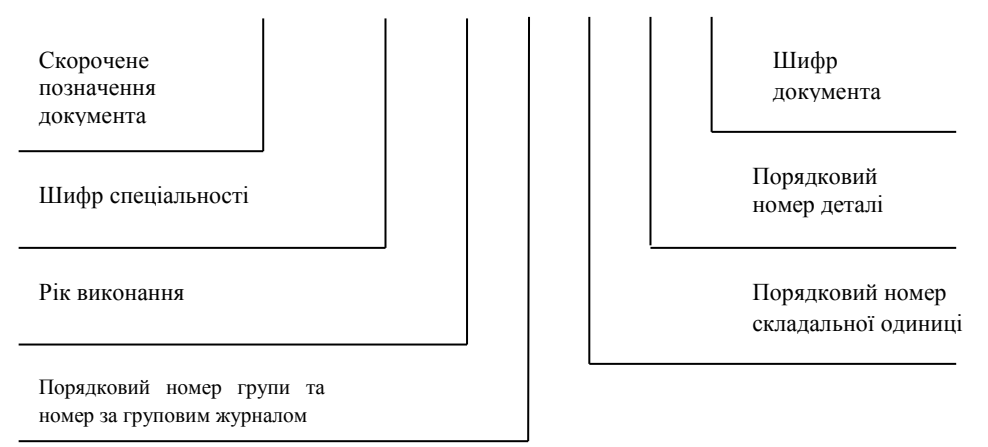

 **КР - 6.050201.13. 0107 00. 00. ПЗ**

Рисунок 3.2- Структура позначення проекту

**Види i типи схем.** Згiдно з ГОСТ 2.701-84 схеми залежно вiд видiв елементiв i зв'язкiв, що входять до складу виробу, подiляють на такi види: електричнi - Е, гiдравлiчнi - Г, пневматичнi - П, кiнематичнi - К, оптичнi - Л.

Допускається розробляти схеми: вакуумнi - В, газовi - Х, автоматизацiї - А, комбiнованi -С.

Залежно вiд основного призначення схеми подiляють на такi типи: структурнi - 1, функцiональнi - 2, принциповi - 3, з'єднань (монтажнi) - 4, пiдключення - 5, загальнi - 6, розмiщення - 7, iншi - 8.

Шифри схем, якi входять до складу конструкторської документацiї виробiв повиннi складатися з лiтери, що визначає вид схеми та цифри, що визначить тип схеми. Наприклад, схема електрична функціональна матиме шифр Е2.

#### **4 Методичний приклад виконання курсової роботи**

#### <span id="page-12-0"></span>*Комп'ютерне моделювання електричного поля системи нерухомих зарядів*

#### **4.1 Теоретичні відомості**

Електричне поле, що створюється нерухомим точковим електричним зарядом *q* у вакуумі в даній точці простору, характеризується скалярним потенціалом

$$
\varphi(R) = \frac{1}{4\pi\epsilon 0} * \frac{q}{|R-r|} \tag{4.1}
$$

де *R* - радіус-вектор точки спостереження, *r* - радіус вектор точки, в якій знаходиться електричний заряд,  $E_0 = 8.85 \times 10^{-12} \Phi/m$ . Векторною характеристикою даного поля є напруженість

$$
E = V\varphi(R) = \frac{1}{4\pi\varepsilon 0} * \frac{q}{|R-r|^3} (R-r)
$$

Скалярний потенціал електричної системи, що складається з N електричних зарядів, *q1,q2…qN*, і напруженість електричного поля, що задовольняється принципом суперпозиції:

$$
\varphi(R) = \frac{1}{4\pi\varepsilon_0} \sum_{i=1}^{N} \frac{q}{|R-r|}
$$

$$
E(R) = \frac{1}{4\pi\epsilon_0} \sum_{i=1}^{N} \frac{q}{|R-r|^3} (R-r)
$$
 4.4

де *r<sup>i</sup>* - координата i-го заряду.

При аналізі електростатичних полів системи довільно розташованих зарядів, що характеризуються скалярною функцією - потенціалом *φ(R)* і векторною функцією - напруженістю *E(R)*, виникає завдання наочного представлення цих величин. Один з можливих способів представлення потенціалу електростатичного поля *φ(R)* реалізується наступною послідовністю дій:

-завдання функції, яка повертає значення потенціалу, що обчислюються відповідно (4.3) у вузлах заданої координатної сітки.

-завдання дискретної координатної сітки;

- обчислення відповідно до (4.3) значення в кожному вузлі координатної сітки.

- побудова графіка поверхні і карти еквіпотенціалей.

Дотримуючись послідовності дій, описаної вище, можна створити m-файл містить опис функції *φ(R)*.

Ця функція повертає матрицю розмірності *Ny\*Nx*, що має в собі значення потенціалу у відповідних вузлах координатою сітки.

Обчислимо потенціал, що створюється системою, що складається з *N=50* електричних зарядів розташованих в точках з координатами

$$
(-5R0 + \frac{10R0}{N} * i)
$$
 4.5

 $y_i = 0$ ,  $i = 1, ..., N$ . Для проведення обчислень в якості одиниць вимірювання заряду будемо використовувати заряд електрона  $e=1.6\cdot10^{-16}$  Кл, одиниць виміру довжини  $R_0 = 10^{-6}$ .

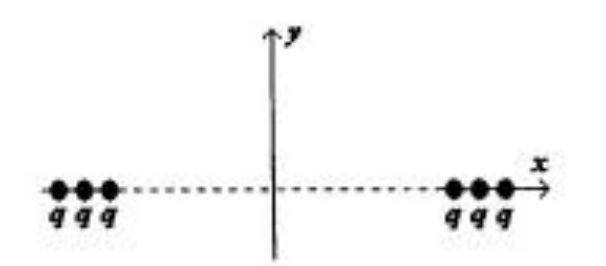

Рисунок 4.1- Розташування електричних зарядів

На відміну від функції *φ(R)* напруженість електричного поля є векторною функцією, яка в кожній точці простору характеризується величиною поля і напрямом. Для опису векторного поля будемо використовувати силові лінії, дотичні до яких в кожній точці паралельні вектору напруженості електричного поля, але не його величиною, для аналізу зміни величини напруженості електричного поля в просторі будемо використовувати функцію *|E(R)|*.

Таким чином, для дослідження особливостей напруженості електричного поля, створюваного довільній конфігурацією електричних зарядів, слід:

-задати в просторі дискретну координатну сітку;

- обчислити у вузлах сітки координати напруженості електричного поля

$$
E(R) = (E_x, E_y); \tag{4.6}
$$

- побудувати в кожному вузлі мережі одиничні вектори дотичні до силової лінії електричного поля;

$$
n = \left(\frac{E_x}{|E|}, \frac{E_y}{|e|}\right),\tag{4.7}
$$

- побудувати графік поверхні і карту ліній рівня функції *|E(R)|*.

#### **4.2 Постановка задачі**

Створіть документ, що дозволяє будувати потенціал і напруженість електричного поля квадруполя, тобто електричну систему яка складається за 4 рівних по абсолютній величині зарядів, розміщених на вершинах квадрата. Необхідно з'ясувати:

1. Як виглядає електричне поле поблизу квадруполя (ближня зона)?

2. Як виглядає електричне поле на великій відстані від квадруполя (дальня зона)?

3. Дослідіть залежність електричного поля в ближній і дальній зонах від відстані до центра системи та відстані між зарядами.

Вважаємо, що заряди, які розміщені в сусідніх вершинах мають різний знак:

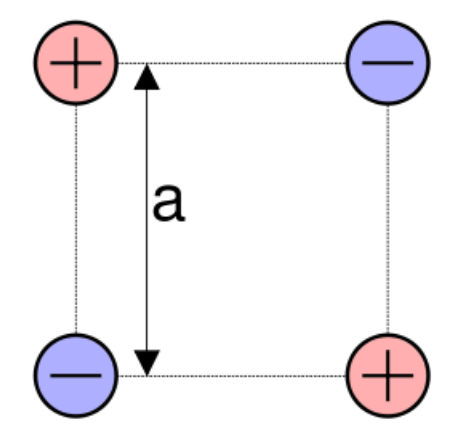

Рисунок 4.2-Схема зображення квадруполя

### **4.3 Побудова електричного поля диполя**

Функція підрахунку потенціалу Potential.m

function  $Phi=Potential(q,xq,yq,X,Y);$ % q - вектор, що містить значення електричних зарядів % хq, yq-вектори, що містять х-ві і у-ві координати електричних зарядів % Х, У - вектори, що містять х-ві і у-ві координати вузлів сітки e0=8.85\*10^-12; % діелектрична проникність вакууму  $Nq =$ length (q);% число зарядів в системі  $Nx =$ length  $(X)$ ;% число вузлів по осі ОХ  $Ny =$  length  $(Y)$ ;% число вузлів по осі ОУ % прохід по кожному вузлу сітки

```
for i=1:Nyfor j=1:Nxs=0; % підсумовування по зарядам
    for k=1:Nqs=s+q(k)/((X(i)-xq(k))^{2}+(Y(i)-yq(k))^{2})^{0.5}; end;
    M(i,j)=s/(4*pi*e0);end;
end;
Phi=M;
```
Програма для побудови потенціалу електричного поля диполя poten.m

```
e=1.6*10-16; % заряд електрона
R0=10^-6; % одиниця виміру довжини
N=2; %число зарядів
i=1;
q(i)=e; % заповнення вектора, який містить позитивні заряди
i=2;
q(i)=-e;% заповнення вектора, який містить негативні заряди
x1=-5*R0; % х-ва координата лівого кінця системи зарядів
x2=5*R0; % х-ва координата правого кінця системи зарядів
xq(i)=x1+(x2-x1)/N*і; %підрахунок х-вих координат системи зарядів
yq(i)=0; % задання у-вих координат системи зарядів
N1=78; % число вузлів прямокутної координатної сітки
Xmin=-10*R0; Ymin=-10*R0; % задання координат нижнього лівого кута
                             % координатної сітки
Xmax=10*R0; Ymax=10*R0; % задання координат верхнього правого кута 
                              %координатної сітки
i=1:N1+1;X(i)=Xmin+(Xmax-Xmin)/N1*(i+1); % підрахунок х-вих координат вузлів сітки
j=1:N1+1;Y(i)=Ymin+(Ymax-Ymin)/N1*(i+1); % підрахунок у-вих координат вузлів сітки
M(i,j)=Potential(q,xq,yq,X,Y);%підрахунок значень потенціалу в вузлах
                            %координатної сітки
[X1, Y1]=meshgrid(X, Y); % підрахунок матриць X1, У1, що використовуються
                     % функціями візуалізації дво- і тривимірних залежностей
surf(X1,Y1,M); % візуалізація поверхні f=f(x,y)figure (2);% візуалізація поверхні без зображення сітки і заповнення поверхні
surf(X1,Y1,M);shading interp
figure(3);% графік двовимірної карти ліній рівня функції
contour(X1,Y1,M,33)% де 33 - число ліній рівня
figure (4)% виведення значень, що відповідає кожній еквіпотенціалі
[C,h]=contour(X1,Y1,M);clabel(C,h)
```
colormap cool figure(5);%відображення поверхні та карти ліній рівня  $meshc(X1,Y1,M)$ figure(6);% побудова тривимірної карти ліній рівня  $contour3(X1,Y1,M)$ 

Програма для побудови напруженості електричного поля диполя napr.m

 $e=1.6*10-16$ ; % заряд електрона R0=10^-6; % одиниця вимірювання відстані N=2; %число зарядів  $i=1$ ; q(i)=e; % заповнення вектора, який містить позитивні заряди  $i=2$ ; q(i)=-e;% заповнення вектора, який містить негативні заряди x1=-5\*R0; % х-ва координата лівого кінця системи зарядів x2=5\*R0; % х-ва координата правого кінця системи зарядів  $xq(i)=x1+(x2-x1)/N^*i$ ; % обчислення х-вих координат системи зарядів yq(i)=0; % задання у-вих координат системи зарядів N1=78; % число вузлів прямокутної координатної сітки Xmin=-10\*R0; Ymin=-10\*R0; % задання координат нижнього лівого кута %координатної сітки Xmax=10\*R0; Ymax=10\*R0; % задання верхнього правого кута %координатної сітки  $i=1:N1+1;$  $X(i)=Xmin+(Xmax-Xmin)/N1*(i+1);$  % обчислення х-вих координат вузлів сітки  $j=1:N1+1;$  $Y(j)=Ymin+(Ymax-Ymin)/N1*(j+1);$  % обчислення у-вих координат вузлів сітки M(i,j)=Potential(q,xq,yq,X,Y); %обчислення значень потенціалу у вузлах %координатної сітки  $[X1, Y1]$ =meshgrid(X,Y); %обчислення матриць X1, У1, використовуваних % функціями візуалізації дво- і тривимірних залежностей  $[px,py] = gradient(-M, 0.1, 0.1); %o6$ числення градієнта функції  $px1=px/(px.^2+py.^2).$ <sup>4</sup>0.5;  $py1=py/(px.^2+py.^2).$ <sup>4</sup>0.5; figure  $(1)$ ; quiver $(X1,Y1,px1,py1,0.5)$ % побудова векторного поля одиничних векторів, %дотичних до силової лінії у вузлах координатної сітки mp= $(px.^2+py.^2)$ . $(0.5; %)$  обчислення абсолютних значень вектора %напруженості у вузлах координатної сітки figure $(2)$ ; contour $(X1, Y1, mp, 17)$ ; % побудова ліній рівної напруженості Графіки потенціалу електричного поля диполя

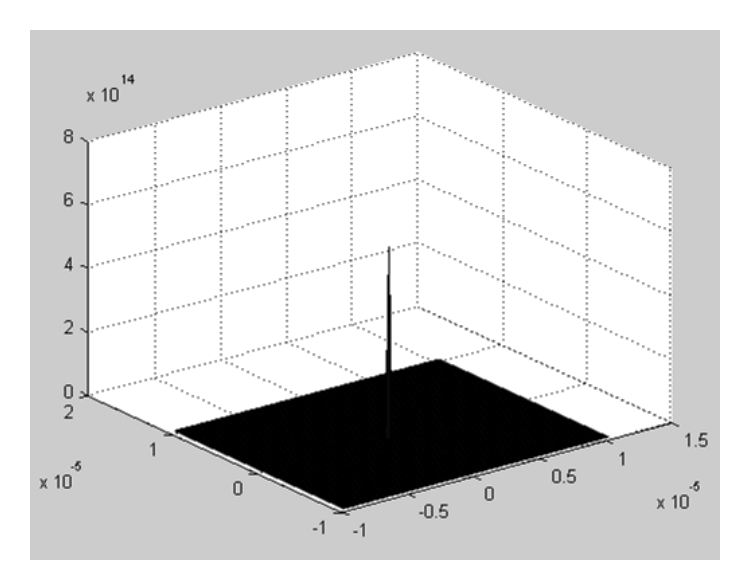

Рисунок 4.3-Візуалізація поверхні f=f(x,y)

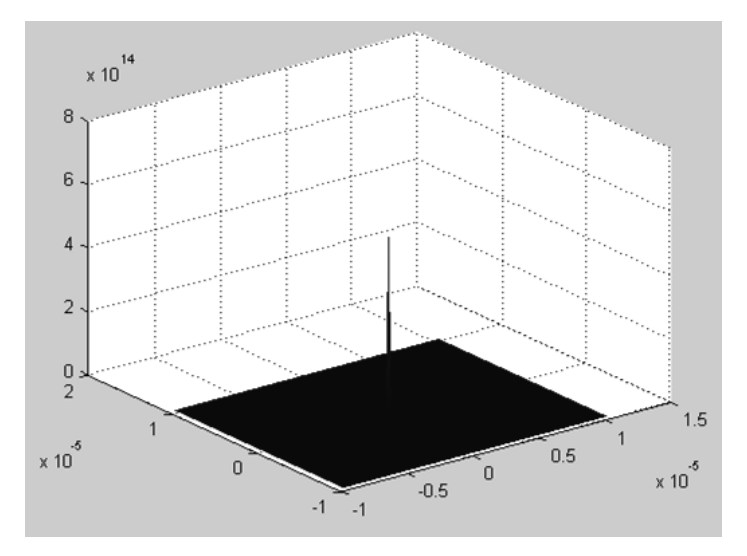

Рисунок 4.4-Візуалізація поверхні f=f(x,y) без зображення сітки і заповнення

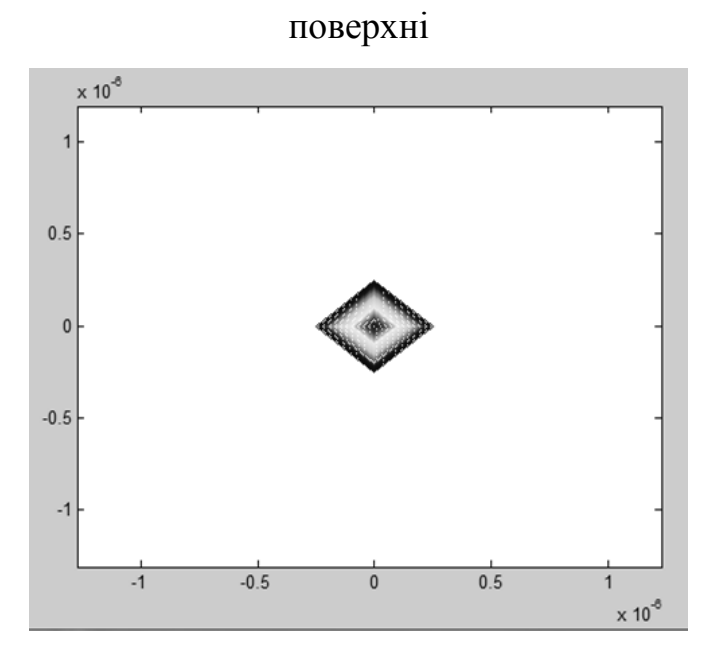

Рисунок 4.5-Графік двовимірної карти ліній рівня функції f=f(x,y)

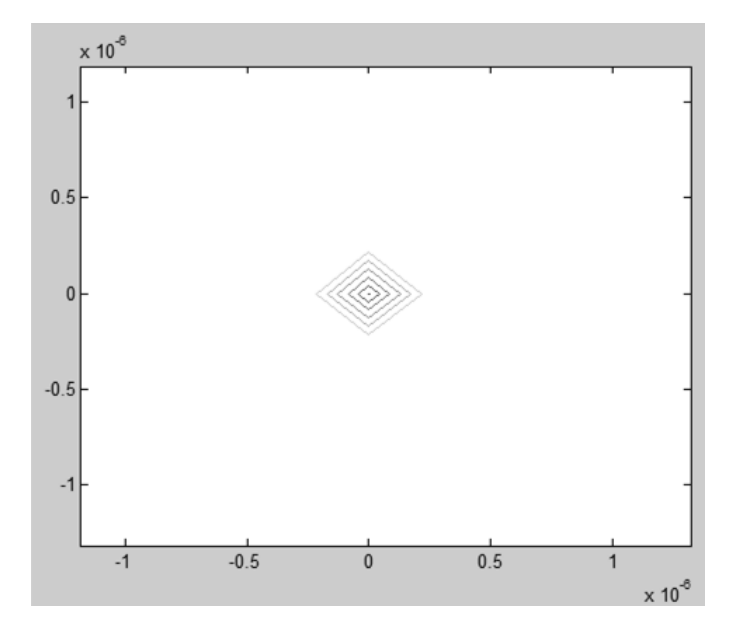

Рисунок 4.6-Графік поверхні та карти ліній рівня f=f(x,y)

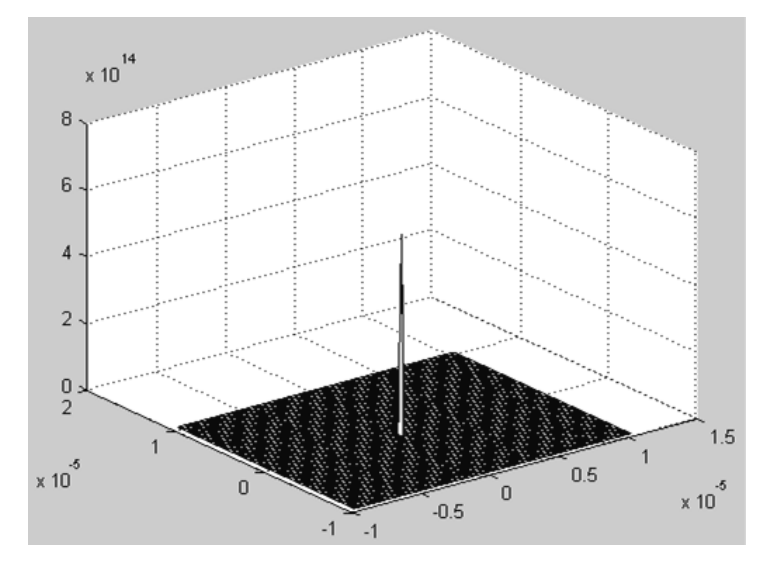

Рисунок 4.7- Графік поверхні та карти ліній рівня f=f(x,y)

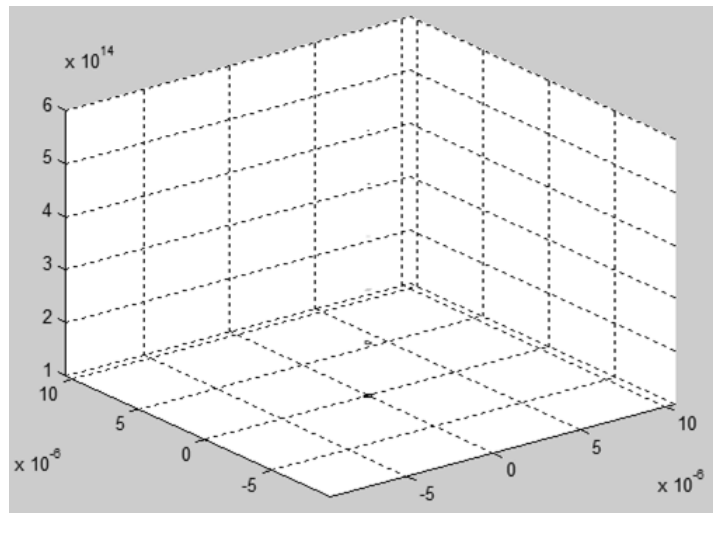

Рисунок 4.8-Графік тривимірної карти ліній рівня f=f(x,y)

Графіки напруженості електричного поля диполя

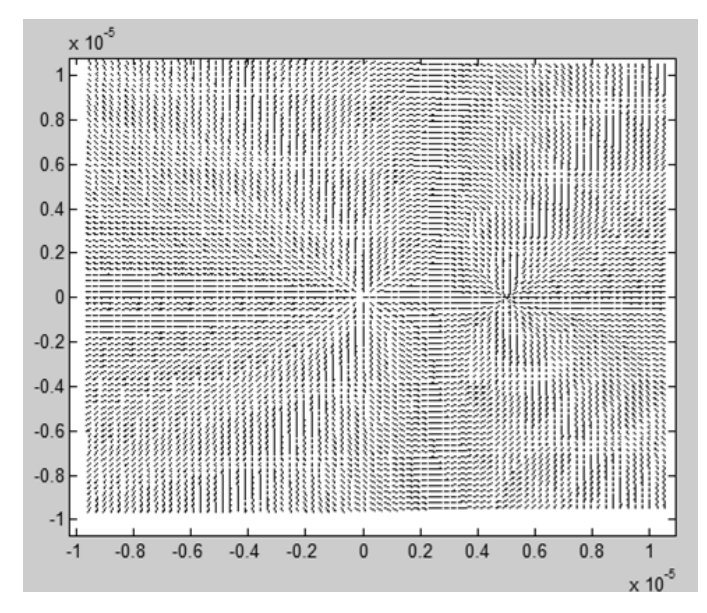

Рисунок 4.9-Графік напруженості електричного поля в векторній формі

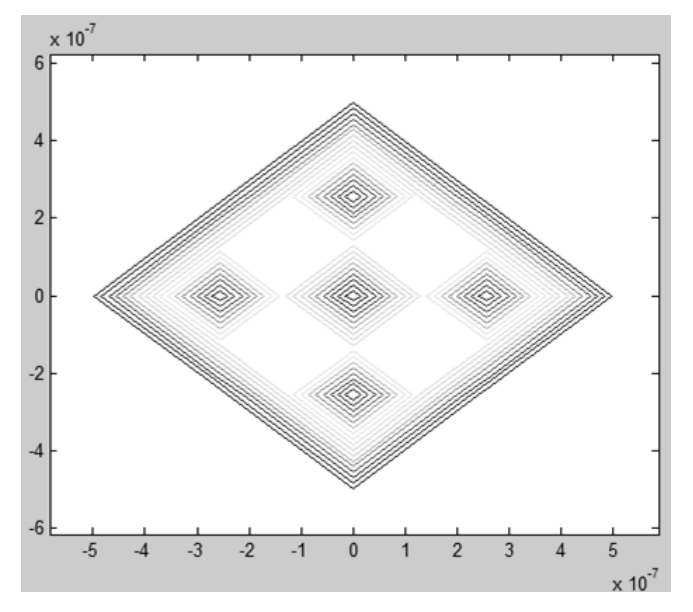

Рисунок 4.10- Графік напруженості електричного поля. Лінії рівної напруженості

## **4.4 Побудова електричного поля поблизу квадруполя**

Програма poten1.m

e=1.6\*10^-12; % заряд електрона R0=10^-5; % одиниця виміру довжини N=2; %число зарядів  $i=1$ ; q(i)=e; % заповнення вектора, який містить позитивні заряди  $i=2$ : q(i)=-e;% заповнення вектора, який містить негативні заряди x1=-5\*R0; % х-ва координата лівого кінця системи зарядів x2=5\*R0; % х-ва координата правого кінця системи зарядів  $xq(i)=x1+(x2-x1)/N*$ і; %підрахунок х-вих координат системи зарядів

yq(i)=0; % задання у-вих координат системи зарядів N1=78; % число вузлів прямокутної координатної сітки Xmin=-10\*R0; Ymin=-10\*R0; % задання координат нижнього лівого кута %координатної сітки Xmax=10\*R0; Ymax=10\*R0; % задання координат верхнього правого кута %координатної сітки  $i=1:N1+1$ ;  $X(i)=Xmin+(Xmax-Xmin)/N1*(i+1);$  % підрахунок х-вих координат вузлів сітки  $i=1:N1+1$ ;  $Y(i)=Ymin+(Ymax-Ymin)/N1*(i+1);$  % підрахунок у-вих координат вузлів сітки  $M(i,j)$ =Potential(q,xq,yq,X,Y);%підрахунок значень потенціалу в вузлах %координатної сітки  $[X1, Y1]$ =meshgrid $(X, Y)$ ; % підрахунок матриць X1, У1, що використовуються %функціями візуалізації дво- і тривимірних залежностей surf(X1,Y1,M); % візуалізація поверхні  $f=f(x,y)$ Програма napr1.m e=1.6\*10^-12; % заряд електрона R0=10^-5; % одиниця виміру довжини N=2; %число зарядів  $i=1$ : q(i)=e; % заповнення вектора, який містить позитивні заряди  $i=2$ : q(i)=-e;% заповнення вектора, який містить негативні заряди x1=-5\*R0; % х-ва координата лівого кінця системи зарядів x2=5\*R0; % х-ва координата правого кінця системи зарядів  $xq(i)=x1+(x2-x1)/N^*i$ ; % обчислення х-вих координат системи зарядів yq(i)=0; % задання у-вих координат системи зарядів N1=78; % число вузлів прямокутної координатної сітки Xmin=-10\*R0; Ymin=-10\*R0; % задання координат нижнього лівого кута %координатної сітки Xmax=10\*R0; Ymax=10\*R0; % задання верхнього правого кута координатної %сітки  $i=1:N1+1$ ;  $X(i)=Xmin+(Xmax-Xmin)/N1*(i+1);$  % обчислення х-вих координат вузлів сітки  $i=1:N1+1$ ;  $Y(i)=Ymin+(Ymax-Ymin)/N1*(i+1);$  % обчислення у-вих координат вузлів сітки  $M(i,j)$ =Potential(q,xq,yq,X,Y); %обчислення потенціалу у вузлах сітки [X1,Y1]=meshgrid(X,Y); %обчислення матриць Х1, У1, використовуваних % функціями візуалізації дво- і тривимірних залежностей  $[px,py] = gradient(-M, 0.1, 0.1); %$ обчислення градієнта функції  $px1=px/(px.^2+py.^2).$ <sup>4</sup>0.5;  $py1=py./(px.^2+py.^2).$ <sup>4</sup>0.5; quiver(X1,Y1,px1,py1,0.5)% побудова векторного поля одиничних векторів, %дотичних до силової лінії у вузлах координатної сітки

mp=(px.^2+py.^2).^0.5;% обчислення абсолютних значень вектора напруженості % у вузлах координатної сітки

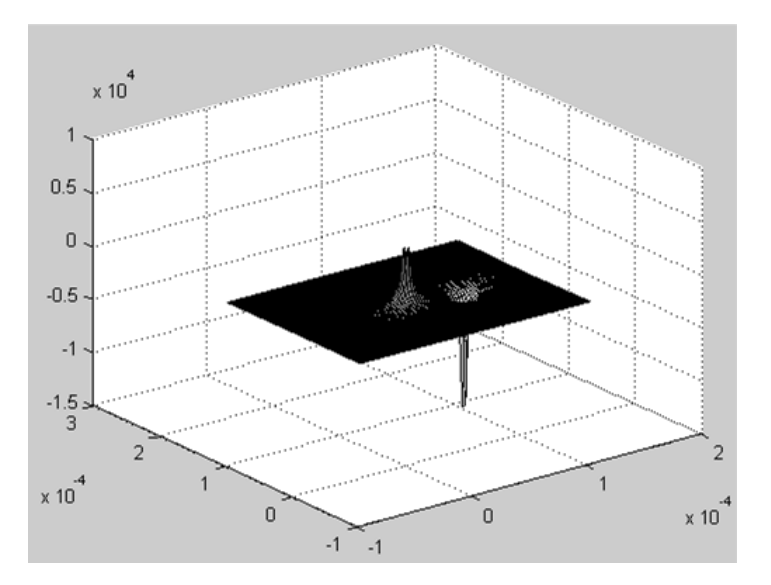

Рисунок 4.11-Візуалізація поверхні потенціалу поля

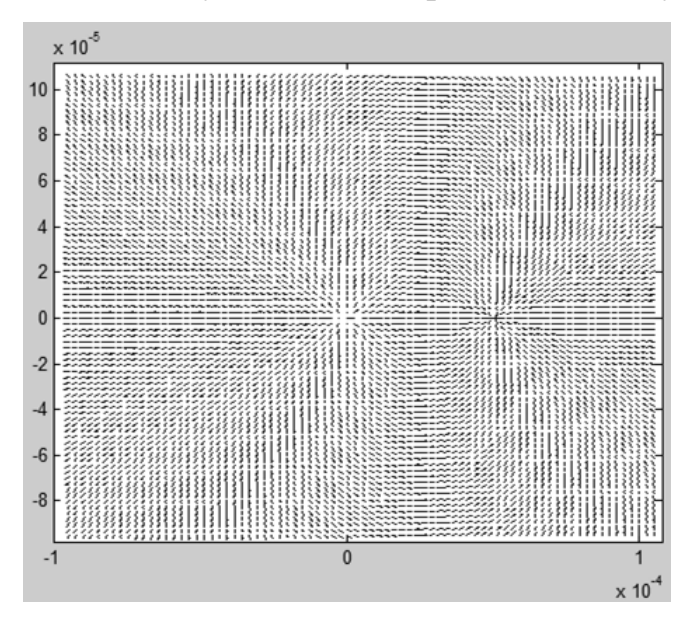

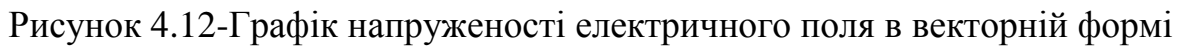

## **4.5 Побудова електричного поля на великій відстані від квадруполя**

Програма poten2.m

 $e=1.6*10-16$ ; % заряд електрона R0=10^-6; % одиниця виміру довжини N=2; %число зарядів  $i=1:N$ ; q(i)=e; % заповнення вектора, який містить заряди x1=-5\*R0; % х-ва координата лівого кінця системи зарядів x2=5\*R0; % х-ва координата правого кінця системи зарядів  $xq(i)=x1+(x2-x1)/N*$ і; %підрахунок х-вих координат системи зарядів yq(i)=0; % задання у-вих координат системи зарядів N1=78; % число вузлів прямокутної координатної сітки Xmin=-10\*R0; Ymin=-10\*R0; % задання координат нижнього лівого кута %координатної сітки Xmax=10\*R0; Ymax=10\*R0; % задання координат верхнього правого кута %координатної сітки  $i=1:N1+1$ ;  $X(i)=Xmin+(Xmax-Xmin)/N1*(i+1);$  % підрахунок х-вих координат вузлів сітки  $i=1:N1+1$ ;  $Y(i)=Ymin+(Ymax-Ymin)/N1*(i+1);$  % підрахунок у-вих координат вузлів сітки  $M(i,j)$ =Potential(q,xq,yq,X,Y);%підрахунок значень потенціалу в вузлах сітки  $[X1, Y1]$ =meshgrid(X,Y); % підрахунок матриць X1, У1, що використовуються %функціями візуалізації дво- і тривимірних залежностей surf(X1,Y1,M); % візуалізація поверхні  $f=f(x,y)$ Програма napr2.m e=1.6\*10^-16; % заряд електрона R0=10^-6; % одиниця вимірювання відстані N=2; %число зарядів  $i=1:N$ ; q(i)=e; % заповнення вектора, який містить заряди x1=-5\*R0; % х-ва координата лівого кінця системи зарядів x2=5\*R0; % х-ва координата правого кінця системи зарядів  $xq(i)=x1+(x2-x1)/N^*i$ ; % обчислення х-вих координат системи зарядів yq(i)=0; % задання у-вих координат системи зарядів N1=78; % число вузлів прямокутної координатної сітки Xmin=-10\*R0; Ymin=-10\*R0; % задання координат нижнього лівого кута %координатної сітки Xmax=10\*R0; Ymax=10\*R0; % задання верхнього правого кута координатної %сітки  $i=1:N1+1;$  $X(i)=Xmin+(Xmax-Xmin)/N1*(i+1);$  % обчислення х-вих координат вузлів сітки  $j=1:N1+1;$  $Y(j)=Ymin+(Ymax-Ymin)/N1*(j+1);$  % обчислення у-вих координат вузлів сітки M(i,j)=Potential(q,xq,yq,X,Y); %обчислення значень потенціалу у вузлах %координатної сітки  $[X1, Y1]$ =meshgrid(X,Y); %обчислення матриць X1, У1, використовуваних % функціями візуалізації дво- і тривимірних залежностей  $[px,py] = gradient(-M, 0.1, 0.1); %o6$ числення градієнта функції  $px1=px/(px.^2+py.^2).$ <sup>4</sup>0.5;  $py1=py/(px.^2+py.^2).^0.5;$ figure  $(1)$ ; quiver $(X1, Y1, px1, py1, 0.5)$ % побудова векторного поля одиничних векторів, %дотичних до силової лінії у вузлах координатної сітки mp=(px.^2+py.^2).^0.5;% обчислення абсолютних значень вектора напруженості

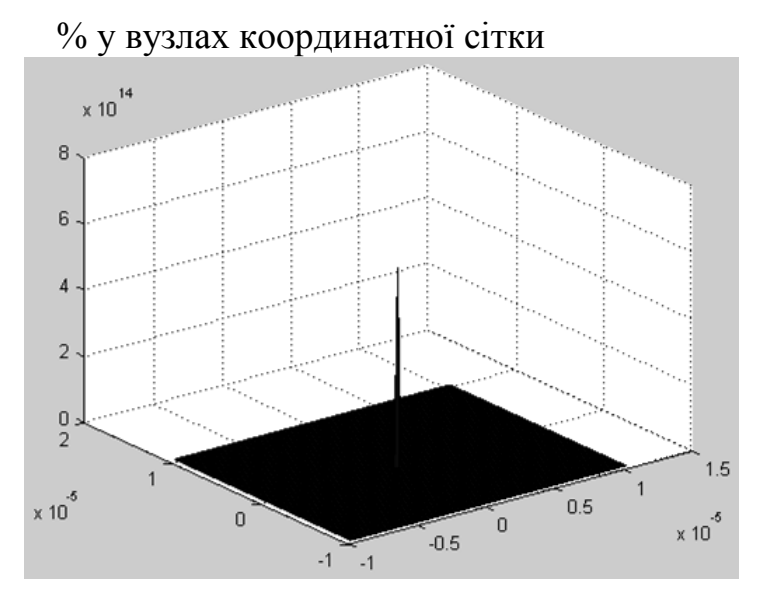

Рисунок 4.13-Візуалізація поверхні потенціалу поля

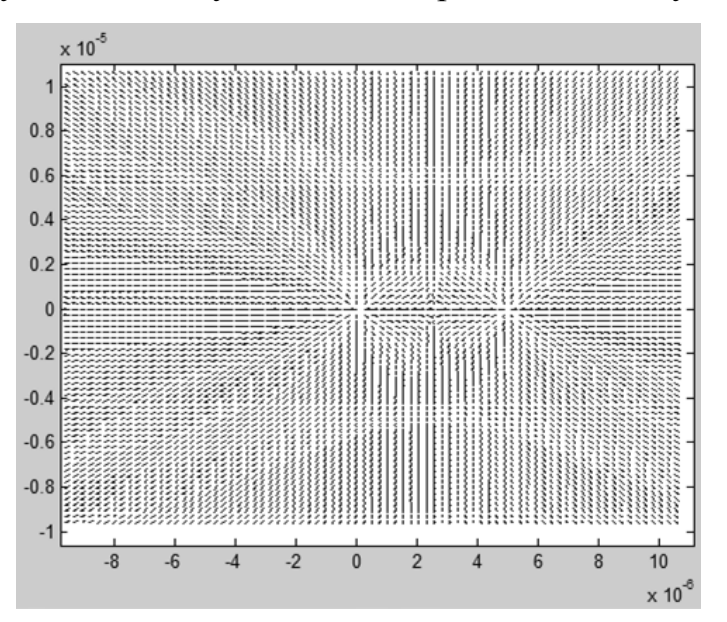

Рисунок 4.14-Графік напруженості електричного поля в векторній формі

## **4.6 Побудова залежності електричного поля в ближній і дальній зонах**

## **від відстані до центра системи та відстані між зарядами**

Програма napr3.m

 $e=1.6*10-16$ ; % заряд електрона R0=10^-6; % одиниця вимірювання відстані N=2; %число зарядів  $i=1:N$ ; q(i)=-e; % заповнення вектора, який містить заряди x1=-5\*R0; % х-ва координата лівого кінця системи зарядів x2=5\*R0; % х-ва координата правого кінця системи зарядів  $xq(i)=x1+(x2-x1)/N^*i$ ; % обчислення х-вих координат системи зарядів yq(i)=0; % задання у-вих координат системи зарядів N1=78; % число вузлів прямокутної координатної сітки

Xmin=-10\*R0; Ymin=-10\*R0; % задання координат нижнього лівого кута %координатної сітки

Xmax=10\*R0; Ymax=10\*R0; % задання верхнього правого кута координатної %сітки

 $i=1:N1+1$ ;

 $X(i)=Xmin+(Xmax-Xmin)/N1*(i+1);$  % обчислення х-вих координат вузлів сітки  $j=1:N1+1;$ 

 $Y(j)=Ymin+(Ymax-Ymin)/N1*(j+1);$  % обчислення у-вих координат вузлів сітки  $M(i,j)$ =Potential(q,xq,yq,X,Y); %обчислення значень потенціалу у вузлах

%координатної сітки

 $[X1,Y1]=$ meshgrid(X,Y); %обчислення матриць X1, У1, використовуваних

 % функціями візуалізації дво-х ітривимірних залежностей  $[px,py] = gradient(-M, 0.1, 0.1); %o6$ числення градієнта функції

 $px1=px/(px.^2+py.^2).$ <sup>4</sup>0.5;

py1=py./(px.^2+py.^2).^0.5;

figure  $(1)$ ;

quiver $(X1,Y1,px1,py1,0.5)$ % побудова векторного поля одиничних векторів,

 %дотичних до силової лінії у вузлах координатної сітки mp=(px.^2+py.^2).^0.5;% обчислення абсолютних значень вектора напруженості % у вузлах координатної сітки

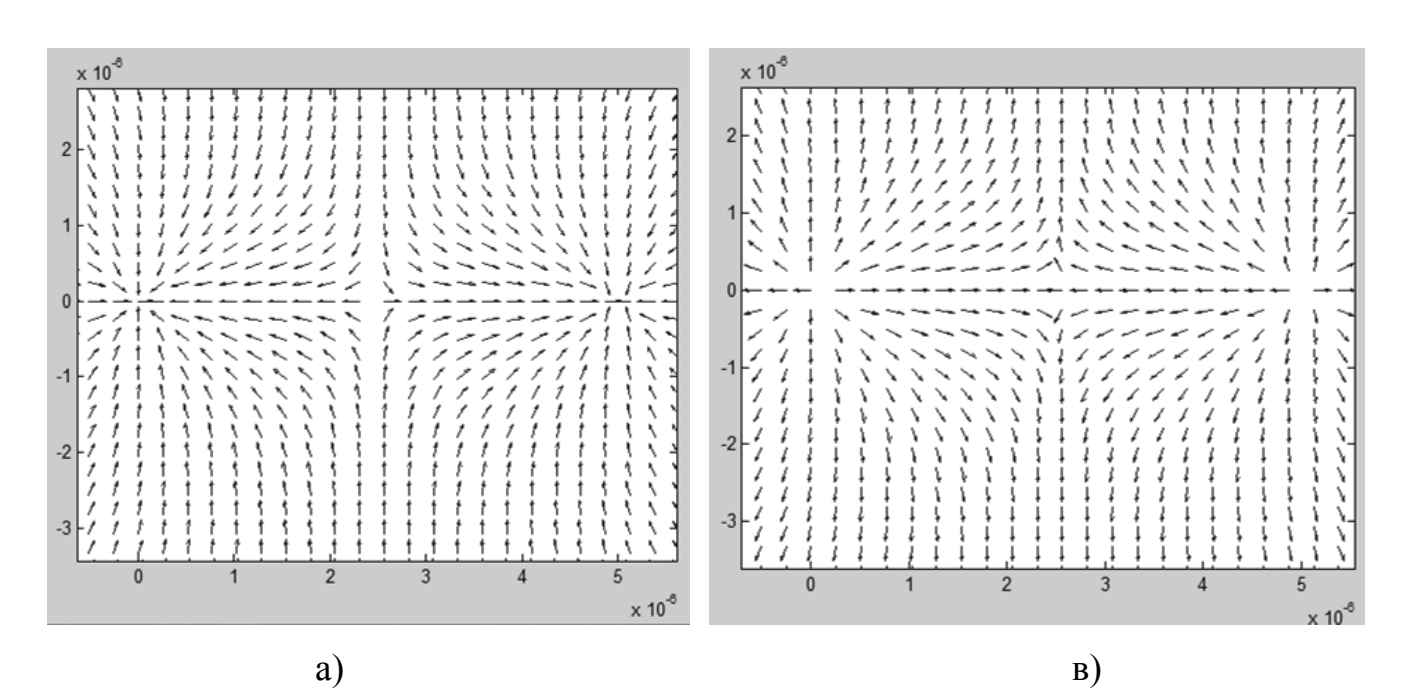

Рисунок 4.15- Графік напруженості електричного поля в векторній формі а)негативних зарядів, в)позитивних зарядів

#### **Список використаної літератури.**

- 1. Поршнев С.В. Компьютерное моделирование физических процессов в пакете MATLAB. М: Мир, 2003.- 412с.
- 2. Математическое и компьютерное моделирование процессов и систем в среде MATLAB/Simulink. Учеб. пос./В.В. Васильев, Л.А. Симак. – К.: НАН Украины, 2008. -91с.
- 3. Мэтьюз Д.Г., Финк К.Д. Численные методы. Использование MATLAB. М.-СПб.-Киев: Вильямс. 2001.
- 4. Коткин Г. Л., Черкасский В. С. Компьютерное моделирование физических процессов с использованиемMATLAB: Учеб. пособие / Новосиб. ун-т. Новосибирск, 2001. 173 с.
- 5. http://matlab.exponenta.ru/
- 6. http://sl-matlab.ru/

**Додаток А**

**Форма № Н-6.01**

Центральноукраїнський національний технічний університет

\_\_\_\_\_\_\_\_\_\_\_\_\_\_\_\_\_\_\_\_\_\_\_\_\_\_\_\_\_\_\_\_\_\_\_\_\_\_\_\_\_\_\_\_\_\_\_\_\_\_\_\_\_\_\_\_\_\_\_\_\_\_\_\_\_\_\_\_\_\_\_\_\_\_\_\_\_\_\_\_\_\_\_\_\_\_\_\_\_\_\_ (повне найменування вищого навчального закладу)

### Автоматики та енергетики

\_\_\_\_\_\_\_\_\_\_\_\_\_\_\_\_\_\_\_\_\_\_\_\_\_\_\_\_\_\_\_\_\_\_\_\_\_\_\_\_\_\_\_\_\_\_\_\_\_\_\_\_\_\_\_\_\_\_\_\_\_\_\_\_\_\_\_\_\_\_\_\_\_\_\_\_\_\_\_\_\_\_\_\_\_\_\_\_\_\_\_ (повне найменування інституту, назва факультету (відділення))

Кафедра "Автоматизації виробничих процесів"

(повна назва кафедри (предметної, циклової комісії))

# КУРСОВИЙ РОБОТА

\_\_\_\_\_\_\_\_\_\_\_\_\_\_\_\_\_\_\_\_\_\_\_\_\_\_\_\_\_\_\_\_\_\_\_\_\_\_\_\_\_\_\_\_\_\_\_\_\_\_\_\_\_\_\_\_\_\_\_\_

#### з \_\_\_\_\_\_\_\_\_\_ <u>Ідентифікація та моделювання об'єктів автоматизації</u> (назва дисципліни)

на тему:

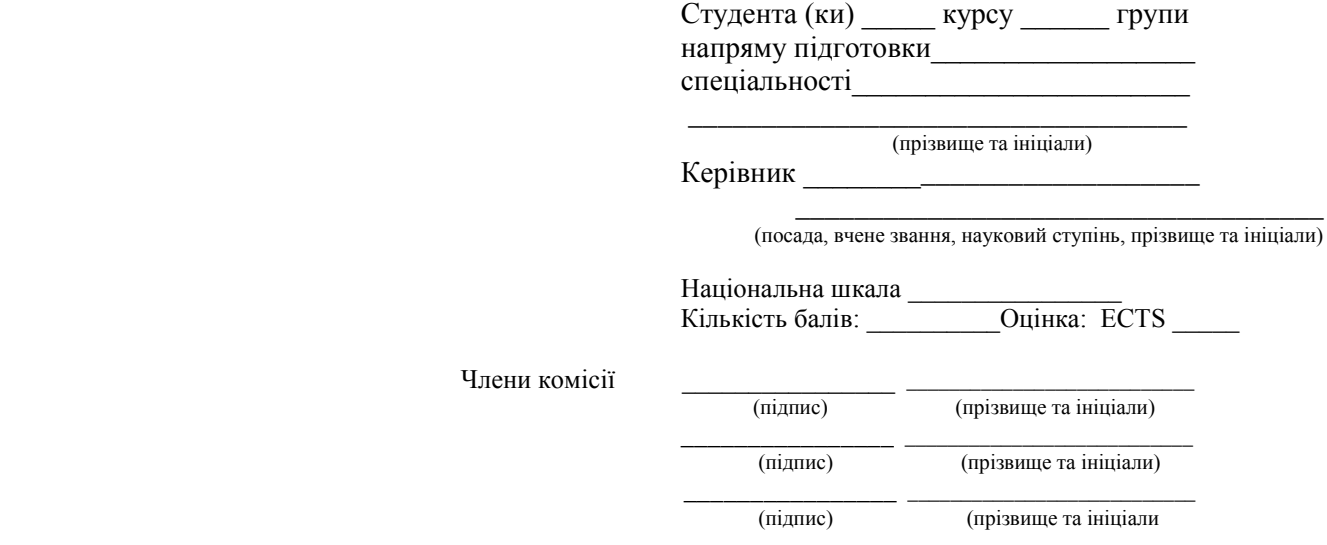

м. Кропивницький 2017 рік

**Додаток Б** Основний напис для текстових конструкторських документів (перший або заголовний)

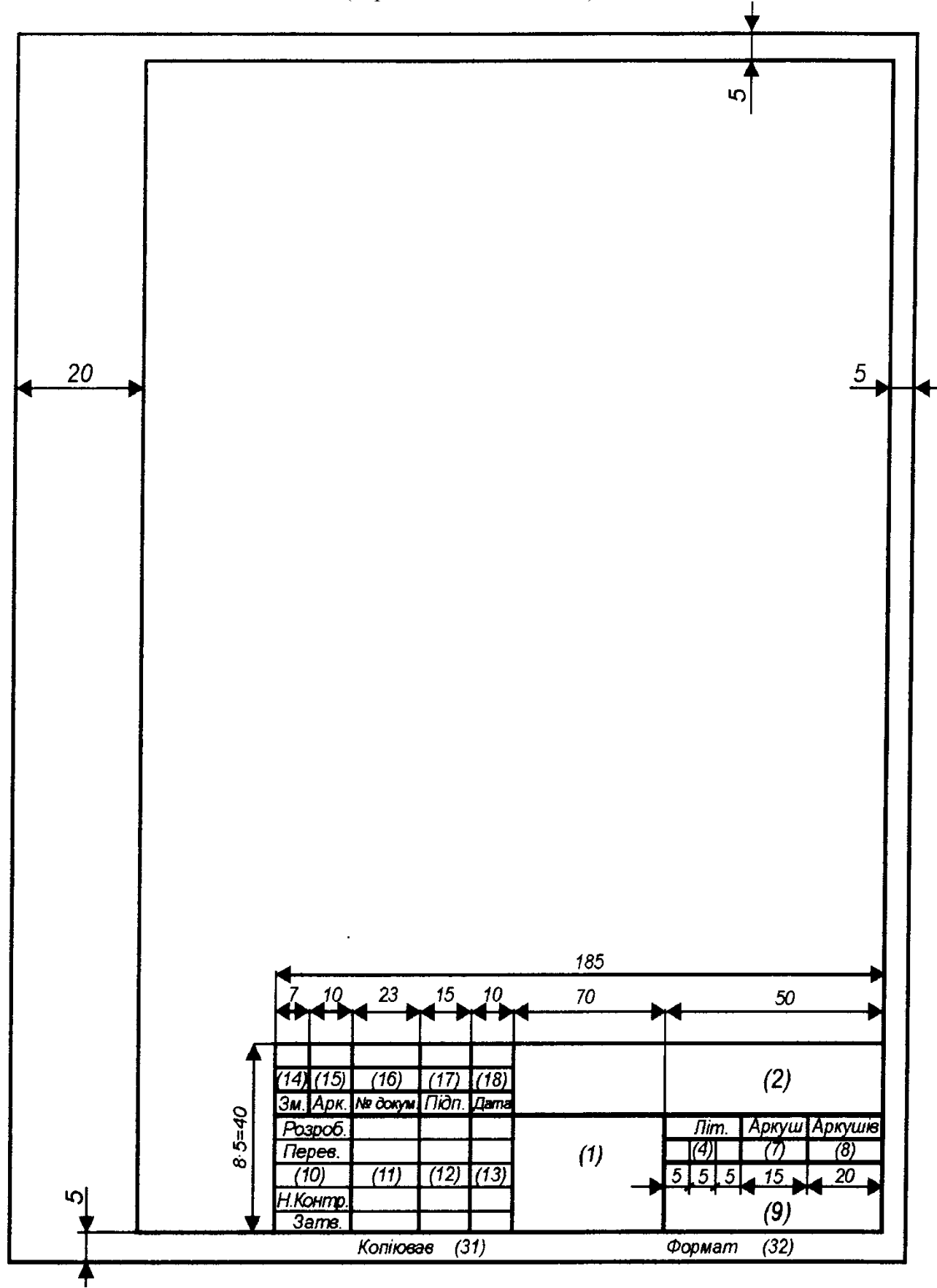

**Додаток В** Основний напис для креслень (схем) та текстових конструкторських документів (для наступних аркушів)

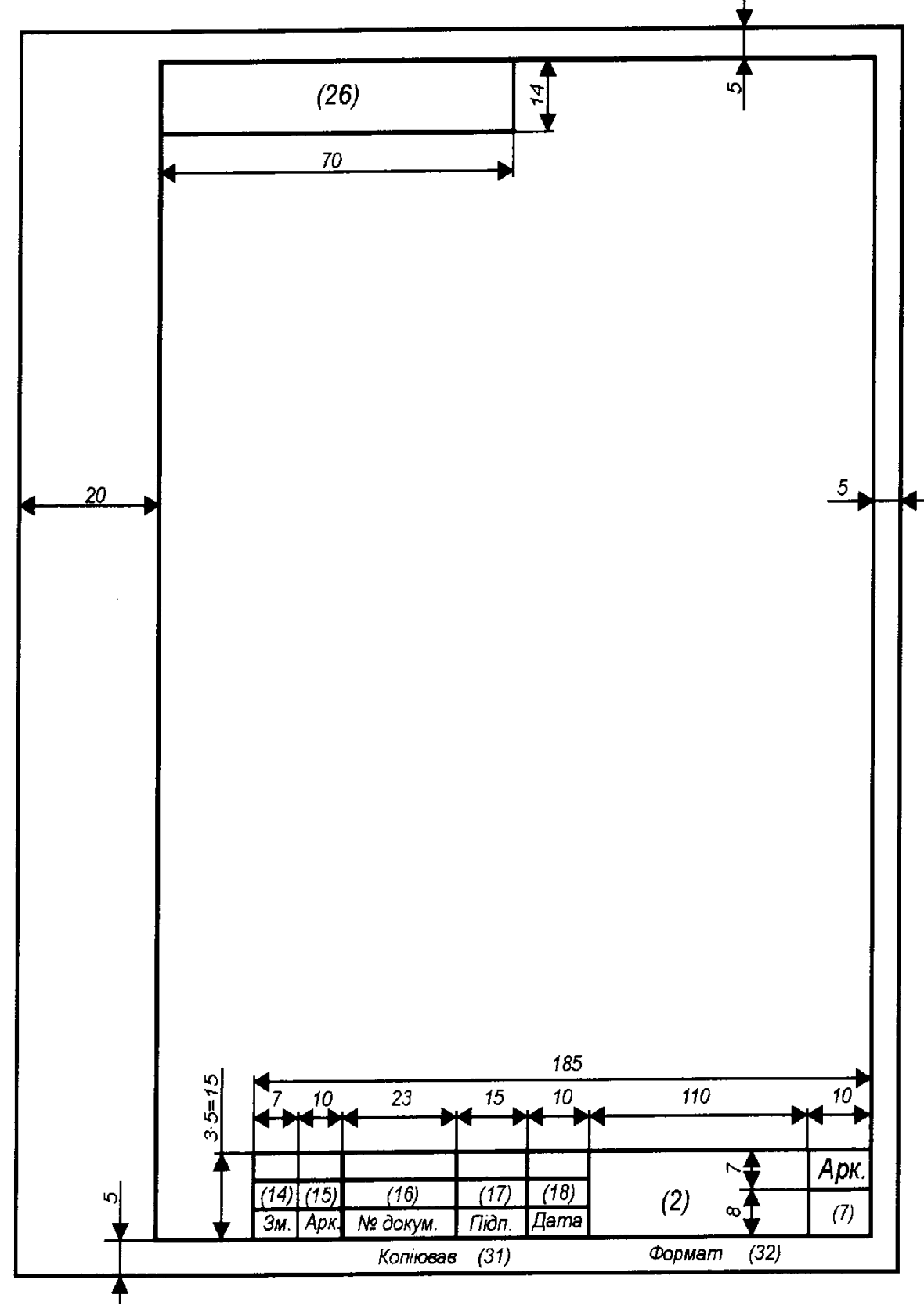

**Додаток Е** Основний напис для креслень та схем

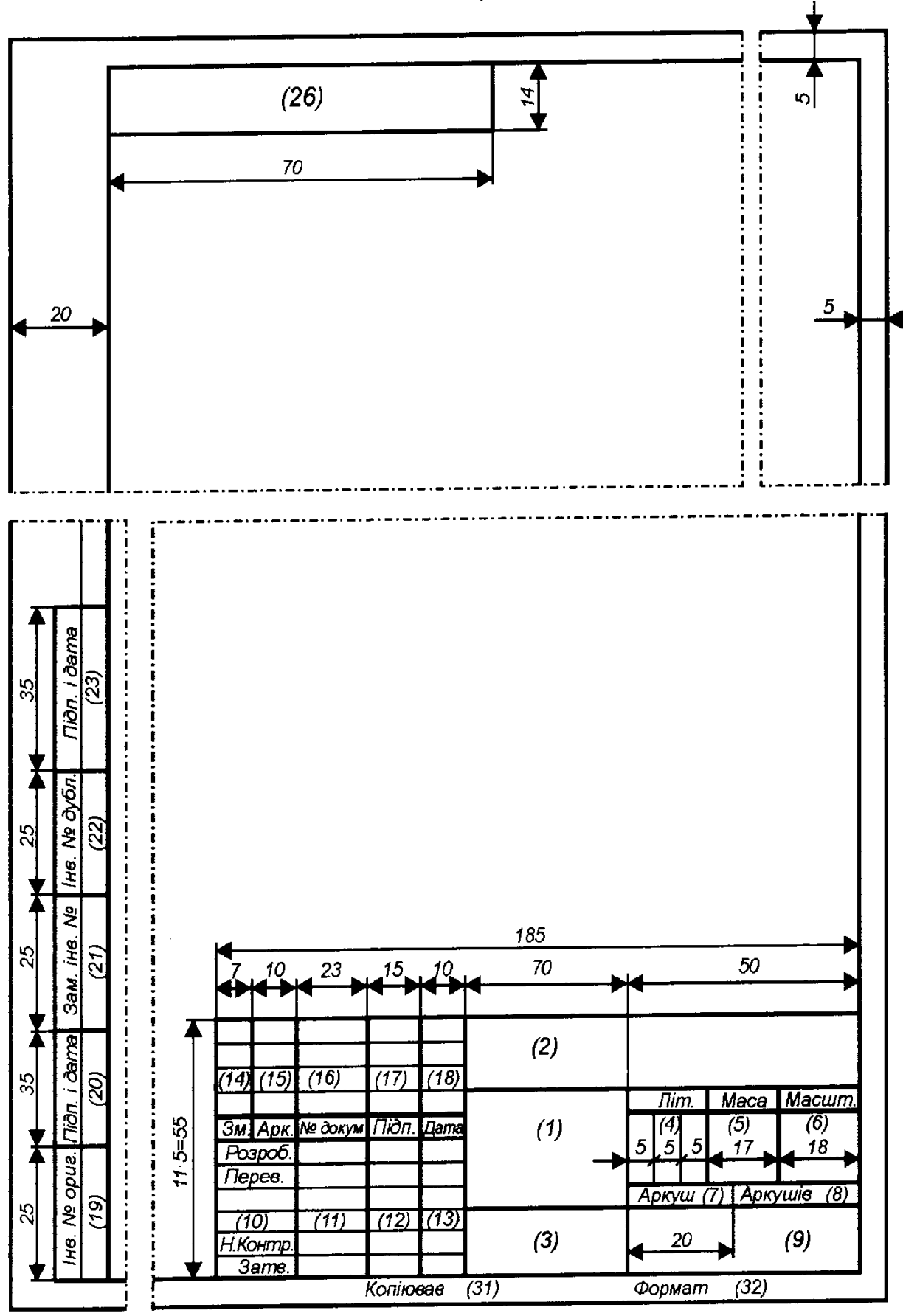